<span id="page-0-1"></span>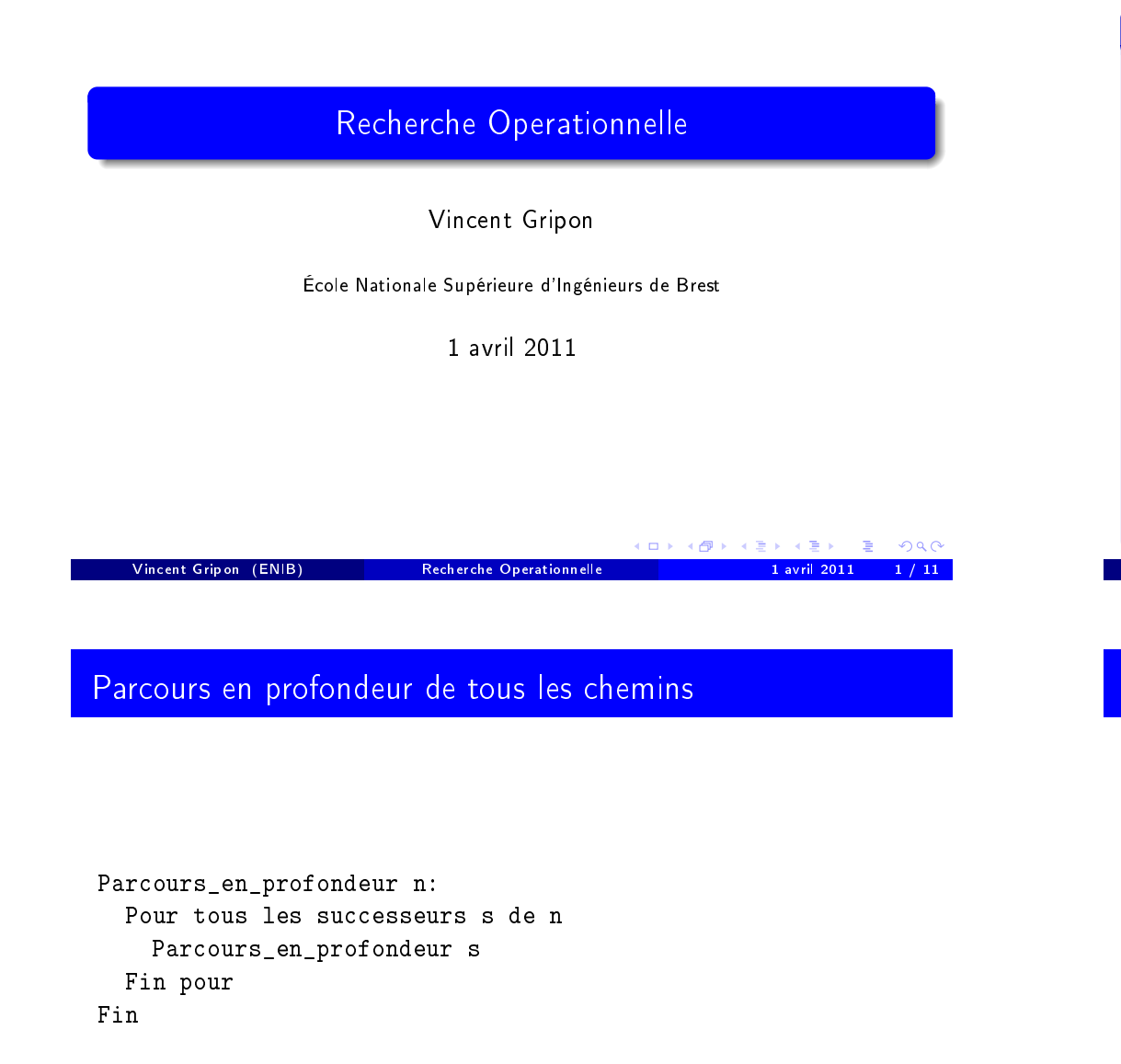

Parcours en profondeur depuis n

## À quoi sert un parcours ?

## Objectif

Un parcours peut servir à plusieurs choses :

Visiter l'ensemble des noeuds du graphes accessibles depuis un noeud de départ,

Utile par exemple en compilation : existe-il des lignes du programme qui ne seront jamais utilisées ?

Parcourir tous les chemins élémentaires qui partent d'un noeud de départ,

Utile par exemple en optimisation : quel est le chemin le moins couteux qui parte de ce noeud ?

- Parcourir l'ensemble des chemins qui partent d'un noeud donné. En pratique n'est pas utilisé, sa seule différence avec le parcours au dessus étant qu'il peut être infini s'il y a un cycle. Utilisé dans une certaine mesure en vérification
- . . .

Vincent Gripon (ENIB) Recherche Operationnelle 1 avril 2011 2 / 11

## Parcours en profondeur de tous les noeuds

Noeuds\_visités = Ensemble\_vide

Parcours\_en\_profondeur n: Rajouter n à Noeuds\_visités Pour tous les successeurs s de n Si s pas dans Noeuds visités Alors Parcours\_en\_profondeur s Fin si Fin pour Fin

<span id="page-0-0"></span>Parcours\_en\_profondeur\_depuis n

K ロ X K 個 X K 差 X K 差 X 。

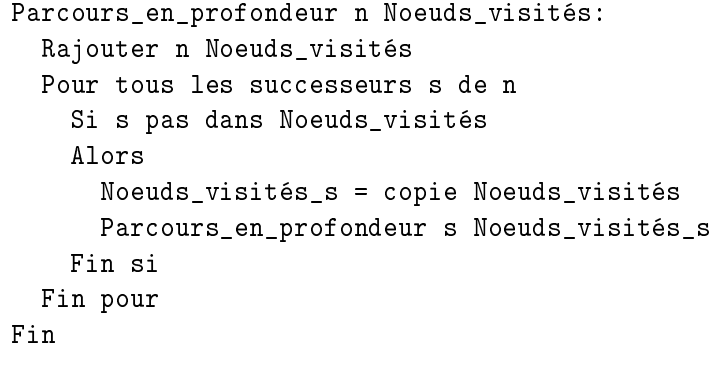

Parcours en profondeur depuis n Noeuds visités

## **Remarques**

#### Sur le fonctionement du parcours

- · Philosophie : "Si je vois un nouveau noeud, je le visite aussitôt."
- Si plusieurs noeuds arrivent. . . ? Je rajoute tous mes noeuds en tête de ma structure et je les visite dans cet ordre.
- Structure de donnée LIFO (Pile).

#### Conséquences

- Les premiers noeuds, voisins du noeud de départ, sont visités après un grand nombre d'itérations.
- Le premier chemin choisi détermine tout l'intérêt de l'algorithme.

#### Vincent Gripon (ENIB) Recherche Operationnelle 1 avril 2011 6 / 11

K ロ ▶ K @ ▶ K 할 ▶ K 할 ▶ ① 할 → ⊙ Q (

## Parcours en profondeur des chemins élémentaires revisité

Vincent Gripon (ENIB) Recherche Operationnelle 1 avril 2011 5 / 11

```
Noeuds_a_visiter = pile ()
Empiler (n,Noeuds_visités) Noeuds_a_visiter
Parcours en profondeur:
  Si Noeuds_a_visiter non vide
 Alors
   n,Noeuds_visités = Dépiler Noeuds_a_visiter
   Rajouter n Noeuds_visités
   Pour tous les successeurs s de n
      Si s pas dans Noeuds_visités
     Alors
       Noeuds_visités_s = copie Noeuds_visités
       Empiler (s,Noeuds_visités_s) dans Noeuds_visités
     Fin si
   Fin pour
   Parcours_en_profondeur ()
  Fin si
                                     (ロ) (@) (경) (경) (경) 경
  onnle1 avril 2011
```
## Parcours en largeur

## Une autre philosophie

- · Alternative évidente : utiliser une structure FIFO (file),
- Les noeuds ajoutés sont visités dans le même ordre,
- C'est le parcours en largeur.

#### **Différences**

- · Les noeuds les plus "proches" sont les premiers visités,
- <span id="page-1-0"></span>• L'influence du choix des noeuds est beaucoup moins cruciale.

K ロ X イ団 X X モ X X モ X モ X Y O Q O

しのう マタン マミメ マミメ

# Parcours en largeur des chemins élémentaires

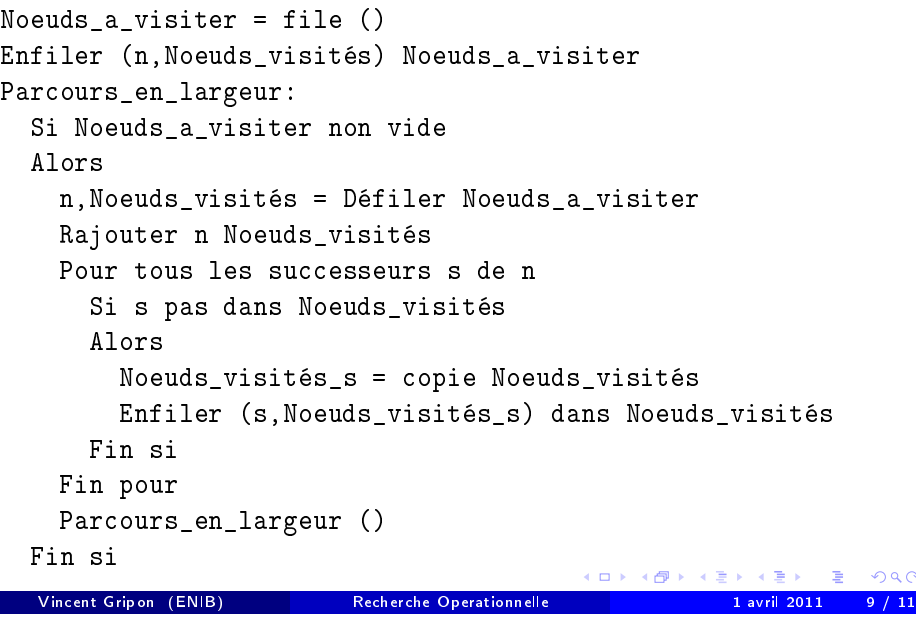

# Plus court chemin

### Problèmatiques

- Trouver le plus court chemin pour sortir d'un labyrinthe (1-to-1),
- Chercher l'ensemble des points atteignables à partir d'un sommet et leur distance minimale (1-to-\*),
- Dresser une carte des distances minimales entre tous points d'un graphe (\*-to-\*).

## Deux algorithmes principaux

- Roy Warshall : \*-to-\*,
- Dijkstra : 1-to-\*.

<span id="page-2-0"></span>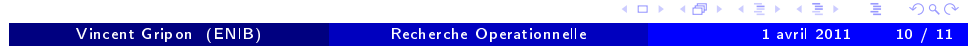